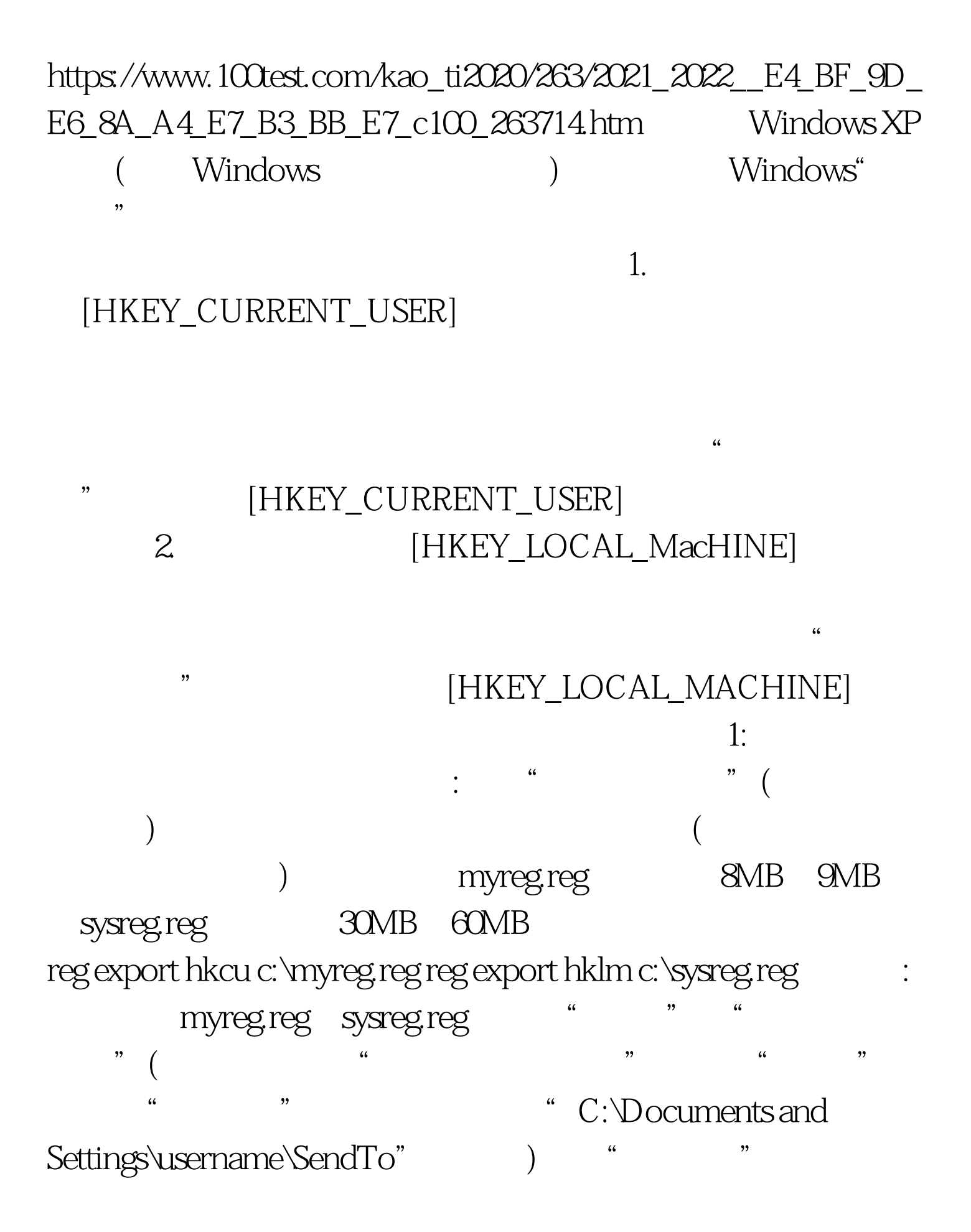

## myreg.reg : "

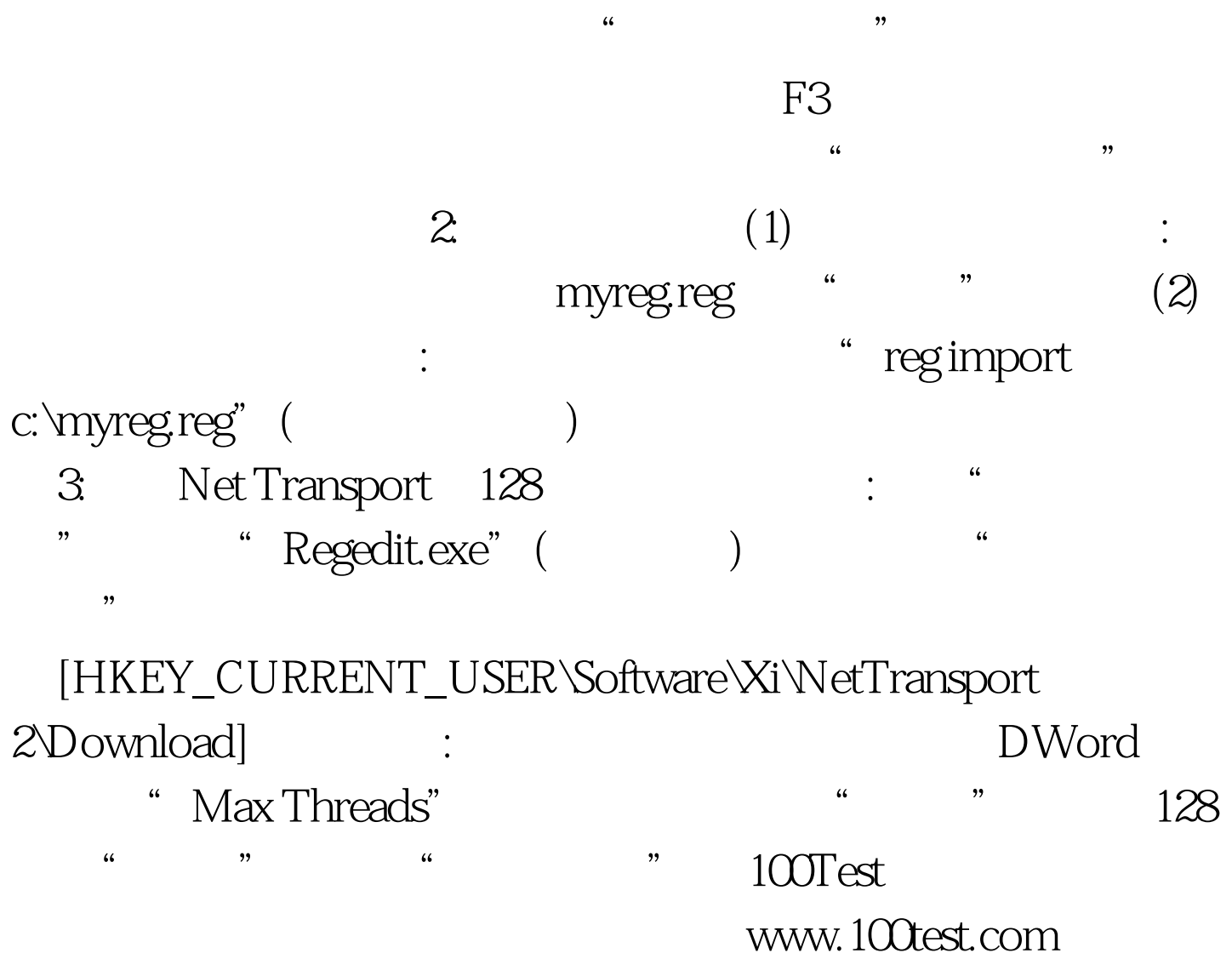